# L.P. 21 - Induction électromagnétique

Benjamin Marchetti

Niveau :L2

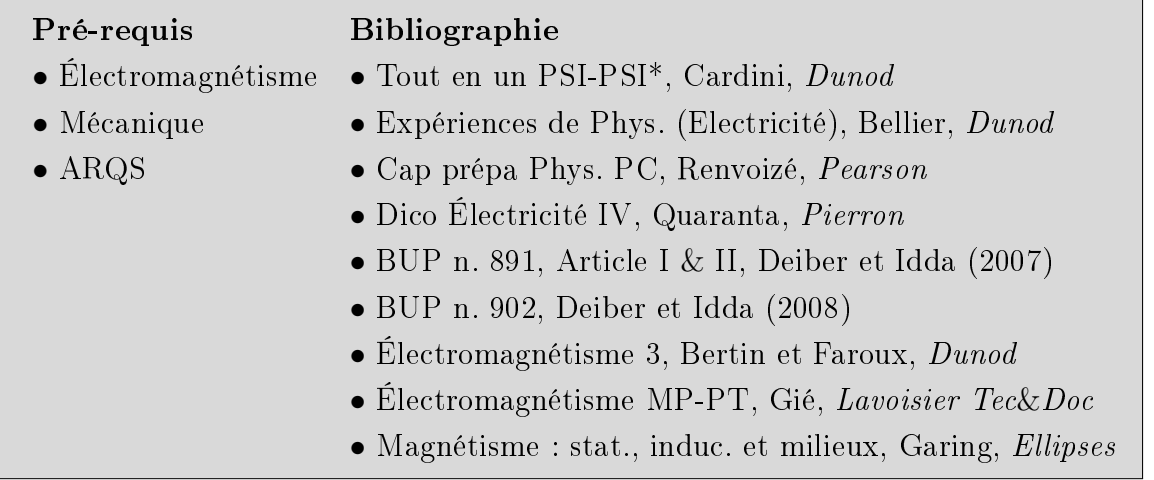

Leçon assez longue surtout avec toutes les expériences qualitative et une quantitative. Donc essayer de ne pas trop détailler tout les calculs, allez à l'essentiel et garder les détails pour les questions. Bien préparer les remarques qui sont inscrites pour les questions avec notamment des dénitions et démonstrations. Il y a peut être (et surement) des erreurs de signes donc vérifier tout!.

### Introduction

Le phénomène d'induction est le nom donné à l'apparition de courants, dits induits, dans un circuit électrique sous l'effet d'un champ magnétique. On va distinguer deux cas :

- $S$  Si le circuit est fixe et indéformable, le champ magnétique étant temporellement variable, on parle d'induction de Neumann ;
- si le circuit est mobile ou déformable, le champ magnétique étant stationnaire, on parle d'induction de Lorentz.

Il s'agit de deux aspects du phénomène général d'induction, qui dépendent du point de vue de l'observateur. Dans le cas de Neumann, l'observateur est lié au circuit et soumis au champ magnétique variable créé par un dispositif mobile. Dans le cas de Lorentz, il est lié à la source de champ magnétique et c'est le circuit qui se déplace.

Cette leçon a ainsi pour but de caractériser grâce aux équations de Maxwell ces deux cas et on verra quelques applications qui en découlent.

#### Mise en évidence

#### MANIP : page 393 du Bellier et page 624 du Cardini

on a un courant lorsque le flux de  $\vec{B}$  varie à travers un conducteur, que ce soit l'un ou l'autre qui bouge. Apparition d'un courant induit dépendant du sens de variation de  $\vec{B}$ . loi de Lenz, couplage électro-mécanique : on va voir le cas de Neumann et de Lorentz.

### 1. Induction de Neumann

#### 1.1 Loi de l'induction de Neumann

L'induction de Neumann peut se définir ainsi : Lorsqu'un circuit électrique, fixe et indéformable, est plongé dans un champ magnétique extérieur variable dans le temps, il peut être le siège de courants dits induits.

Le phénomène d'induction se traite dans le cadre de l'ARQS magnétique, où le courant de déplacement est négligé. Les équations de Maxwell s'écrivent :

$$
\operatorname{div} \overrightarrow{E} = \frac{\rho}{\epsilon_0}; \overrightarrow{\operatorname{rot}} \overrightarrow{E} = -\frac{\partial \overrightarrow{B}}{\partial t}; \overrightarrow{\operatorname{rot}} \overrightarrow{B} \simeq \mu_0 \overrightarrow{j} \text{ et } \operatorname{div} \overrightarrow{B} = 0
$$

Les équations sur le champ magnétique montrent que  $\overrightarrow{B}$  se calcule comme en régime stationnaire (la loi de Biot et Savart et le théorème d'Ampère sont valables).

Rq : ARQS magnétique expliqué page 621 du Cardini.

L'équation de Maxwell-Faraday donne au champ électrique une composante à circu-Lation non conservative liée à  $-\partial \overrightarrow{B}/\partial t$ :

$$
\overrightarrow{\text{rot }E} = -\frac{\partial \overrightarrow{B}}{\partial t} \Leftrightarrow \overrightarrow{E} = -\overrightarrow{\text{grad}}V - \frac{\partial \overrightarrow{A}}{\partial t}
$$
(1)

Ainsi la composante de  $\overrightarrow{E}$  à circulation non conservative porte le nom de champ électromoteur de Neumann :

$$
\overrightarrow{E}_m = -\frac{\partial \overrightarrow{A}}{\partial t} \tag{2}
$$

où  $\overrightarrow{A}$  est le potentiel vecteur magnétique défini par  $\overrightarrow{B} = \overrightarrow{\mathrm{rot}A}$ . Sa circulation porte le nom de force électromotrice (FEM) de Neumann :

$$
e = \oint \vec{E}_m \cdot \vec{d\ell} \tag{3}
$$

Cette force électromotrice a les mêmes effets qu'un générateur : elle crée les courants induits en fournissant du travail aux charges mobiles le long d'un circuit fermé. Ce terme s'exprime en V.

Lorsque le circuit est fixe, comme c'est le cas en induction de Neumann, on peut intervertir les intégrales spatiales et les dérivations temporelles, selon le calcul suivant :

$$
e = \oint_{\Gamma} \overrightarrow{E}_m \cdot \overrightarrow{dl} = \oint_{\Gamma} -\frac{\partial \overrightarrow{A}}{\partial t} \cdot \overrightarrow{dl} = -\frac{d}{dt} \oint_{\Gamma} \overrightarrow{A} \cdot \overrightarrow{dl} = -\frac{d}{dt} \iint_{S(\Gamma)} \overrightarrow{B} \cdot \overrightarrow{dS} = -\frac{d\phi}{dt} \tag{4}
$$

en utilisant le théorème de Stokes-Ampère. La surface d'intégration  $S(\Gamma)$  est une surface s'appuyant sur le contour Γ, orientée d'après l'orientation de Γ par la règle de la main droite.

La loi de Faraday s'énonce : la FEM induite dans un circuit filiforme immobile, baignant dans un champ magnétique dépendant du temps, est égale à l'opposé de la variation du flux magnétique à travers ce circuit :

$$
e = -\frac{d\phi}{dt} \tag{5}
$$

Cette loi donne la FEM orientée en convention générateur.

On en déduit la loi de modération de Lenz : Le courant induit, par son sens, tend à s'opposer aux causes qui lui ont donné naissance.

La loi de modération est implicitement contenue dans le signe moins de la loi de Faraday.

#### 1.2 Inductance et auto-inductance

Soit deux circuit filiformes orientés  $\mathcal{C}_1$  et  $\mathcal{C}_2$ . on note  $\overrightarrow{B}_1$  et  $\overrightarrow{B}_2$  les champs magnétiques crées respectivement par les courants  $i_1$  et  $i_2$ . Chaque champ crée un flux magnétique à travers chaque circuit.

On appelle flux propre le flux magnétique créé par un circuit à travers lui-même.

On vient de la notation suivante :  $\phi_{i\rightarrow j}$  signifie "le flux à travers le circuit j du champ magnétique créé par le courant dans le circuit i". Les symboles  $\phi_{1\to 1}$  et  $\phi_{2\to 2}$  correspondent à des flux propres et :

$$
\phi_{1\to1} = \iint_{C_1} \overrightarrow{B}_1 \cdot \overrightarrow{dS}_1
$$
\n
$$
\phi_{1\to2} = \iint_{C_2} \overrightarrow{B}_1 \cdot \overrightarrow{dS}_2
$$
\n
$$
\phi_{2\to2} = \iint_{C_2} \overrightarrow{B}_2 \cdot \overrightarrow{dS}_2
$$
\n
$$
\phi_{2\to1} = \iint_{C_2} \overrightarrow{B}_2 \cdot \overrightarrow{dS}_1
$$
\n(6)

D'après la loi de Biot et Savart,  $\overrightarrow{B}_{1}$  est proportionnel à  $i_{1}$  et  $\overrightarrow{B}_{2}$  est proportionnel à  $i_{2}.$ Par conséquent, on peut définir des coefficients de proportionnalité  $L_1$ ,  $L_2$ ,  $M_{1\rightarrow 2}$  et  $M_{2\rightarrow 1}$ de la façon suivant :

$$
\begin{aligned}\n\phi_{1 \to 1} &= L_1 i_1 \\
\phi_{1 \to 2} &= M_{1 \to 2} i_1 \\
\phi_{2 \to 2} &= L_2 i_2 \\
\phi_{2 \to 1} &= M_{2 \to 1} i_2\n\end{aligned} \tag{7}
$$

Ces quatre coefficients ne dépendent que de la géométrie des circuits. Pour les calculer de façons exacte, il faudrait exprimer les champs magnétiques comme des intégrales par la loi de Biot et Savart dans les expressions (6). Sauf cas très particulier, ces calculs sont compliqués. On peut cependant donner des informations sur ces coefficients. Si  $i_1 > 0$ , les lignes du champ magnétique  $\overrightarrow{B}_1$  traversant le circuit 1 sont orientées dans le sens de  $\overrightarrow{dS}_1$ , donc  $\phi_1 > 0$ . Cela montre que le coefficient  $L_1$  est positif. De même  $L_2 > 0$ .

Pour un circuit filiforme, on définit un coefficient d'auto-inductance, grandeur positive dépendant uniquement de la géométrie du circuit, liée au flux magnétique propre par :

$$
\phi_{1\to 1} = L_1 i_1 \tag{8}
$$

 $L_1$  est en henry (H). On peut démonter que les coefficients  $M_{1\rightarrow 2}$  et  $M_{2\rightarrow 1}$  sont égaux. On note M leur valeur commune.

#### Rq : voir Perez page 274-275 pour la démonstration.

Soit deux circuits filiformes. On définit le coefficient d'inductance mutuelle  $M$ , entre les deux circuits par :

$$
\phi_{1 \to 2} = Mi_1 \quad ; \quad \phi_{2 \to 1} = Mi_2 \tag{9}
$$

Il dépend uniquement de la géométrie de l'ensemble des deux circuits et s'exprime en henry. Son signe peut être quelconque : il dépend des orientations relatives des circuits.

#### Application à la mesure de du coefficient M

MANIP : Voir le Quaranta page 227 ou 277 selon la version.

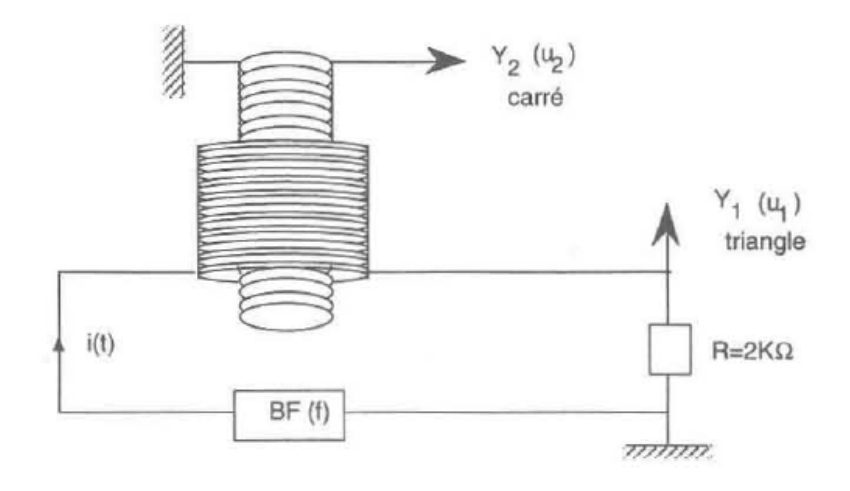

On se propose de vérifier la relation  $e = -d\phi/dt = -Md\dot{i}/dt$  en mesurant le coefficient d'induction mutuelle M.

Cette vérification est effectuée à partir de l'expérience suivante. On envoi le signal d'entrée  $u(t)$  triangulaire d'amplitude crête à crête  $U_1$  (on l'observe sur la voie 1; à la sortie on recueille le signal  $u_2(t)$  carré (voie 2) d'amplitude crête à crête  $2e$ .

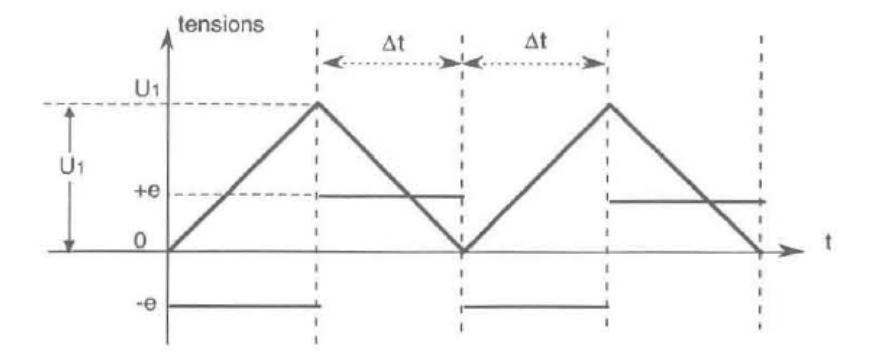

On observe ainsi :

- le carré est bien la dérivée du triangle. En effet  $di/dt = (1/R)(du/dt)$ . En faisant varier la fréquence on change la pente des triangles et ainsi on change la valeur de  $dt$ ;
- $\sim$  lorsque la pente est positive,  $e < 0$  et inversement (attention aux sens des enroulements des deux bobines) ;

 $-|e|$  augmente avec f.

Attention il faut s'assurer que la fréquence du signal triangulaire vérifie  $f \ll 1/\tau$  avec  $\tau = L_1/R$ , de sorte que  $L_1(di_1/dt) \ll Ri_1(t)$ .

Ainsi il faut procéder aux mesures. Pour cela :

- pour chaque valeur de la fréquence  $f$ , on vérifie tout d'abord que l'amplitude  $U_1$ conserve une valeur constante ;
- on mesure ∆t à l'aide de la base de temps de l'oscilloscope ;
- on calcule  $du_1/dt = \pm U_1/\Delta t$  ce qui donne  $di/dt = \pm (1/R)(U_1/\Delta t)$  car  $i = u_1/R$ ;
- $-$  on mesure  $e$  (voie 2).

On dresse alors le tableau suivant :

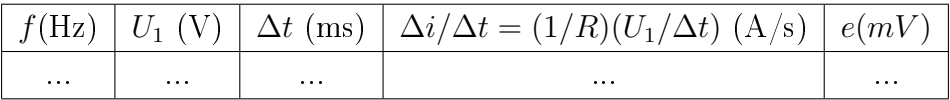

On trace ensuite  $|e| = f(\Delta i/\Delta t)$ : la loi de Lenz-Faraday étant vérifiée, on obtient une droite passant par l'origine. La pente de cette droite est égale au coefficient d'inductance mutuelle M des deux bobines en Henry.

Dans le cas de deux circuits, couplés par mutuelle induction, l'énergie magnétique est aussi stockée dans le champ magnétique. Attendu que la densité volumique d'énergie magnétique est positive, l'énergie magnétique l'est aussi. On en déduit :

$$
E_m = \frac{1}{2}L_1i_1^2 + \frac{1}{2}L_2i_2^2 + Mi_1i_2 \ge 0
$$
\n(10)

En factorisant l'expression de l'énergie magnétique par  $i_2^2$  celle-ci s'exprime en fonction de  $x = i_1/i_2$ :

$$
E_m = i_2^2 \left(\frac{1}{2}L_1x^2 + Mx + \frac{1}{2}L_2\right) \tag{11}
$$

Le polynôme en x ainsi formé est positif et ne peux pas changer de signe. Il n'admet donc pas de racines réelles ; son discriminant est négatif :

$$
M^2 - L_1 L_2 \le 0 \Longrightarrow M^2 \le L_1 L_2 \tag{12}
$$

Le cas maximum est pour  $|M| =$  $\overline{L_1L_2},$  on parle alors de couplage parfait.

Rq : Plus de détail dans Cardini page 630.

On peut également vérifier que  $M \leq$ √  $\overline{L_1L_2}$  : pour le 1er dispositif  $L_1$  et  $L_2$  peuvent être mesuré au banc de mesure, pour le second dispositif, on peut estimer L. MANIP : Voir le Quaranta page 44 pour estimer L.

#### Utilisation des coefficients d'inductance

La schématisation de deux circuits couplés par inductance est donnée sur la figure.

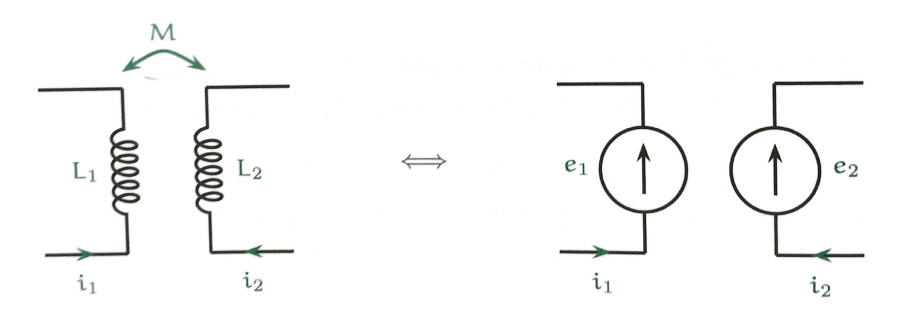

Avec les coefficients d'inductance, les flux dans chaque circuit s'exprime par :

$$
\begin{aligned} \phi_1 &= L_1 i_1 + M i_2 \\ \phi_2 &= L_2 i_2 + M i_1 \end{aligned} \tag{13}
$$

On applique la loi de Faraday à chaque circuit pour avoir les forces électromotrices induites :

$$
e_1 = -\frac{d\phi_1}{dt} = -L_1 \frac{di_1}{dt} - M \frac{di_2}{dt}
$$
  
\n
$$
e_2 = d \frac{d\phi_2}{dt} = -L_2 \frac{di_2}{dt} - M \frac{di_1}{dt}
$$
\n(14)

Cela permet d'avoir le schéma électrocinétique équivalent. On parle de couple car la force électromotrice dans chaque circuit dépend du courant dans les deux circuits.

### 1.3 Énergie magnétique

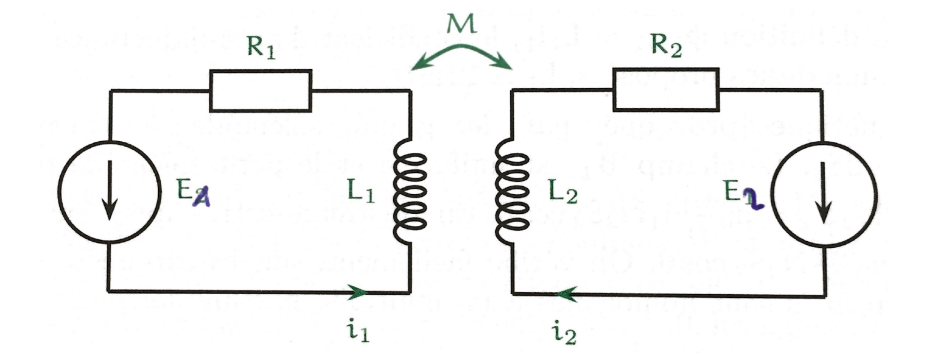

On considère deux circuits fixes couplées par inductance mutuelle, contenant chacun un générateur (FEM respectives  $E_1$  et  $E_2$ ) et une résistance. les variations éventuelles des courants provoquent des FEM induites dont les expressions sont données par les relations précédentes. Les équations électrocinétiques des circuits sont donc :

$$
E_1 - L_1 \frac{di_1}{dt} - M \frac{di_2}{dt} = R_1 i_1
$$
  
\n
$$
E_2 - L_2 \frac{di_2}{dt} - M \frac{di_1}{dt} = R_2 i_2
$$
\n(15)

Pour réaliser un bilan énergétique sur l'ensemble des deux circuits, on multiplie la première équation par  $i^1$  et la seconde par  $i_2$ , ce qui fait apparaitre des puissances électriques. ON somme les équations ainsi obtenues, ce qui donne :

$$
\underbrace{E_1i_1 + E_2i_2}_{\text{genérateurs}} = \underbrace{R_1i_1^2 + R_2i_2^2}_{\text{effet Joule}} + \underbrace{L_1i_1\frac{di_1}{dt} + L_2i_2\frac{di_2}{dt} + Mi_1\frac{di_2}{dt} + Mi_2\frac{di_1}{dt}}_{\text{champ }\overrightarrow{B}} \tag{16}
$$

On remarque ainsi que le membre de gauche s'interprète comme la puissance délivrée par les deux générateurs. Les deux premiers termes de droite représentent la puissance électrique reçue par les deux résistances qui est convertie en énergie interne (effet Joule). Les quatre derniers termes sont liée aux flux magnétique à travers les circuits : c'est la puissance dépensée par les générateurs pour faire croitre le champ magnétique total lorsque les courants varient. Ce terme peut être vu comme la dérivé de :

$$
\frac{d}{dt}\left(\frac{1}{2}L_1i_1^2 + \frac{1}{2}L_2i_2^2 + Mi_1i_2\right) \tag{17}
$$

On définie ainsi l'énergie potentielle magnétique de deux circuits :

$$
E_p = \frac{1}{2}L_1i_1^2 + \frac{1}{2}L_2i_2^2 + Mi_1i_2
$$
\n(18)

qui correspond à l'énergie qu'ont dû fournir les générateurs aux deux circuits pour créer le champ magnétique :

$$
E_p = \iiint_{\text{espace}} \frac{1}{2\mu_0} \vec{B}^2 d\tau \tag{19}
$$

**Rq** : Pour un solénoïde  $L = \mu_0 N^2 S / \ell$  avec S et  $\ell$  la section et longueur du solénoïde.

En raison de la continuité de  $E_p = (1/2) Li^2$ , l'intensité *i* est toujours continue dans une branche contenant une bobine. Si on ouvre brutalement cette branche, une étincelle de rupture prend naissance.

#### 1.4 Cas des circuits non filiformes

La notion de flux magnétique ne pose pas de problème lorsque le circuit électrique est filiforme car le contour et la surface de calcul sont bien définis dans ce cas. Lorsque le conducteur est un bloc de métal plongé dans un champ magnétique temporellement variable, l'induction de Neumann se manifeste par des courants volumiques, appelés courant de Foucault. Il y a deux types de résolutions : Voir page 538-539 du Renvoizé.

### 2. Induction de Lorentz

Soit un circuit en mouvement dans un référentiel où règne un champ magnétique permanent. L'apparition de courants induits observée dans ce cas est appelée induction de Lorentz. L'effet du champ magnétique sur le circuit en mouvement équivaut à celui d'un générateur caractérisé par une force électromotrice dite de Lorentz.

La loi d'Ohm est le passage obligé pour faire le lien entre les forces électromotrices induites et les courants induits. Pour appliquer la loi d'Ohm, il faut connaitre le champ électromagnétique dans le référentiel du circuit. Or, le champ électromagnétique est en général connu dans le référentiel du laboratoire. Il faut pouvoir en déduire le champ dans le référentiel d'un conducteur en mouvement.

#### 2.1 Changement de référentiel

Considérons une charge ponctuelle q en mouvement dans un laboratoire.

- 1. Dans le ref. du laboratoire, la charge crée en un champ électrique. Comme elle est en mouvement dans le labo., elle constitue un courant et crée donc aussi un champ magnétique.
- 2. Dans le ref. barycentrique de la charge, la charge est immobile. Elle crée donc seulement un champ électrostatique.

Ainsi le champ magnétique est nul dans un référentiel et pas dans l'autre. Le champ électrique est indépendant du temps dans un ref. et pas dans l'autre.

Ainsi on décrit la transformation galiléenne du champ électromagnétique dans l'ARQS magnétique comme étant : On note 2 un référentiel en translation par rapport à 1. Dans le cadre de l'ARQS magnétique  $(|E_1| \ll c|B_1|)$ , les champs électromagnétiques dans 1 et 2 sont liés par :

$$
\overrightarrow{B}_2 = \overrightarrow{B}_1 \text{ et } \overrightarrow{E}_2 = \overrightarrow{E}_1 + v_e \wedge \overrightarrow{B}_1
$$

où  $\overrightarrow{v}_e$  désigne la vitesse d'entrainement de 2 par rapport à 1.

Rq : Démonstration page 540 et 541 du Renvoizé.

#### 2.2 Champ électromoteur de Lorentz

Le dernier théorème concernant la transformation galiléenne, montre que le champ magnétique n'est pas modié par changement de référentiel. Désormais, on notera simplement  $\vec{B}$  sa valeur dans les deux référentiels. Il reste simplement  $\vec{E}_2 = \vec{E}_1 + \vec{v}_e \wedge \vec{B}$ dans le référentiel du conducteur en mouvement.

Soit  $\overrightarrow{v}_e$  la vitesse d'un point d'un conducteur dans le référentiel du laboratoire. Soit  $\overrightarrow{B}$ le champ magnétique dans le référentiel du laboratoire. On appelle champ électromoteur de Lorentz le terme :

$$
\overrightarrow{E}_m = \overrightarrow{v}_e(M, t) \wedge \overrightarrow{B}(M)
$$
\n(20)

Ce champ a les mêmes effets qu'un champ électrique et s'ajoute aux champs électriques déjà existants. Sa circulation le long du circuit est la force électromotrice de Lorentz :

$$
e = \oint_{\text{circuits}} \vec{E}_m \cdot \vec{d\ell} \tag{21}
$$

#### 2.3 Généralité

Dans le cas général d'un conducteur mobile dans un champ variable dans le temps, le phénomène d'induction résulte de la superposition des "causes"  $-\partial A/\partial t$  et  $\overrightarrow{v}_e \wedge \overrightarrow{B}$  identifiée. Dans le cas d'un circuit filiforme en particulier, on peut montrer que l'on retrouve la loi expérimentale de Faraday en calculant la circulation de la somme de ces deux termes :

$$
e = \oint_{circuit} \left( -\frac{\partial A}{\partial t} + \overrightarrow{v}_e \wedge \overrightarrow{B} \right) \cdot \overrightarrow{dl} = -\frac{d\phi}{dt}
$$
 (22)

 $d\phi/dt$  représente la variation totale du flux  $\phi$  en fonction de t, due aux deux causes (variation du champ magnétique au cours du temps et déplacement du circuit).

Rq : Plus de détails page 272 du Gié.

 $\mathbf{R}\mathbf{q}$  : Dans le cas relativiste les expressions de  $\overrightarrow{E}$  et  $\overrightarrow{B}$  voir article Wikipédia  $^1.$  $^1.$  $^1.$ 

 $\mathbf{Rq}$  : Démonstration du cas général : On considère l'évolution de la surface  $S(t)$  en translation à la vitesse  $\overrightarrow{v}_e$ . Le contour  $C(t)$  encadre  $S(t)$ , le contour  $C(t + dt)$  encadre  $S(t + dt)$ . On écrit l'équation de Maxwell-Thompson :

$$
\oiint_{S} \vec{B}(\vec{\tau},t) d\vec{S} = 0
$$
\n(23)

<span id="page-7-0"></span><sup>1.</sup> [https://fr.wikipedia.org/wiki/Transformations\\_de\\_Lorentz\\_du\\_champ\\_%C3%](https://fr.wikipedia.org/wiki/Transformations_de_Lorentz_du_champ_%C3%A9lectromagn%C3%A9tique) [A9lectromagn%C3%A9tique](https://fr.wikipedia.org/wiki/Transformations_de_Lorentz_du_champ_%C3%A9lectromagn%C3%A9tique)

En particulier :

$$
-\iint_{S(t)} \vec{B}(\vec{r}, t+dt) \vec{n} dS + \iint_{S(t)+dt} \vec{B}(\vec{r}, t+dt) \vec{n} dS + \iint_{S_{lat}} \vec{B}(\vec{r}, t+dt) \vec{n}_{lat} dS = 0
$$
\n
$$
\text{Or } \iint_{S_{sat}} \vec{n}_{sat} dS = \int_{C(t)} \vec{d\ell} \cdot \vec{v}_e dt.
$$
\n
$$
\text{Donc} : -\iint_{S(t)} \vec{B}(\vec{r}, t+dt) \vec{n} dS + \iint_{S(t)+dt} \vec{B}(\vec{r}, t+dt) \vec{n} dS + \iint_{S(t)+dt} \vec{B}(\vec{r}, t+dt) \vec{n} dS
$$
\n
$$
= -\int_{C(t)} (\vec{d\ell} \wedge \vec{v}_e) \vec{B}(\vec{r}, t+dt) dt
$$
\n
$$
= -\int_{C(t)} (\vec{v}_e \wedge \vec{B}(\vec{r}, t+dt)) \cdot \vec{d\ell} dt
$$
\n(25)

D'après les propriétés du produit mixte. Exprimons la variation pendant  $dt$  du flux du champ magnétique à travers la surface variable  $S(t)$ :

$$
d\phi = \phi(t + dt) - \phi(t)
$$
  
\n
$$
= \iint_{S(t+dt)} \vec{B}(\vec{r}, t + dt) \vec{n} dS - \iint_{S(t)} \vec{B}(\vec{r}, t) \vec{n} dS
$$
  
\n
$$
= \iint_{S(t+dt)} \vec{B}(\vec{r}, t + dt) \vec{n} dS - \iint_{S(t)} \vec{B}(\vec{r}, t) \vec{n} dS + \iint_{S(t)} \vec{B}(\vec{r}, t + dt) \vec{n} dS
$$
  
\n
$$
- \iint_{S(t)} \vec{B}(\vec{r}, t + dt) \vec{n} dS
$$
  
\n
$$
= - \int_{C(t)} (\vec{v}_e \wedge \vec{B}(\vec{r}, t + dt)) \cdot d\vec{l} dt + \iint_{S(t)} \frac{\partial \vec{B}}{\partial t}(\vec{r}, t) dt \vec{n} dS
$$
  
\n
$$
= - \int_{C(t)} (\vec{v}_e \wedge \vec{B}(\vec{r}, t)) \cdot d\vec{l} dt + O(dt^2) + \iint_{S(t)} \vec{rot} \left( \frac{\partial \vec{A}}{\partial t}(\vec{r}, t) \right) dt \vec{n} dS
$$
  
\n
$$
= - \int_{C(t)} (\vec{v}_e \wedge \vec{B}(\vec{r}, t)) \cdot d\vec{l} dt + O(dt^2) + \iint_{C(t)} \frac{\partial \vec{A}}{\partial t}(\vec{r}, t) dt \vec{d}\vec{l}
$$
  
\n(26)

On en déduit alors la formule de la force électromotrice :

$$
e(t) = -\frac{d\phi(t)}{dt} = -\oint_{C(t)} \left( -\frac{\partial \overrightarrow{A}}{\partial t} + \overrightarrow{v}_e \wedge \overrightarrow{B} \right) \cdot \overrightarrow{dl} \tag{27}
$$

Rq : Voir le Bertin Faroux page 97.

## 3. Applications

#### 3.1 Exemple des rails de Laplace

MANIP : Faire une manip qualitative page 247 du Quaranta. Penser à inverser les branchements pour montrer l'effet. Et apparition d'un courant lorsqu'on

#### force le mouvement !

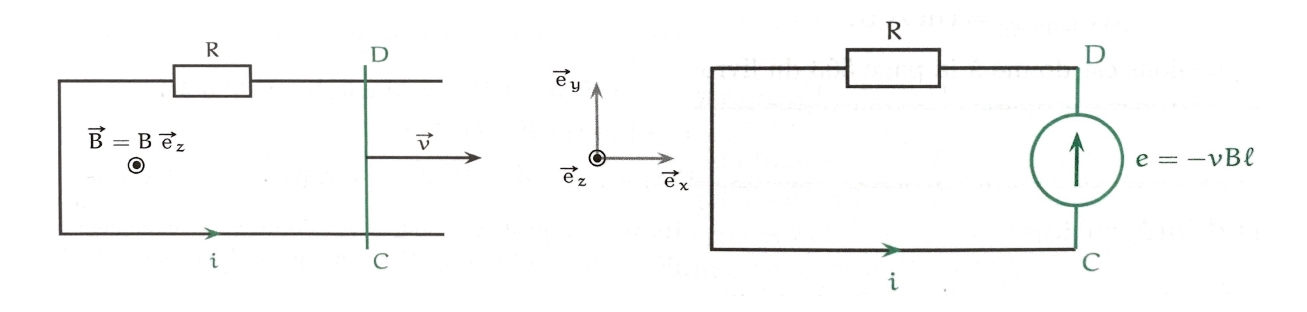

Les rails de Laplace sont utilisés à titre pédagogique pour mettre en évidence le principe des générateurs. Il s'agit de deux rails horizontaux en cuivre sur lesquels peut coulisser une barre de cuivre. On note R la résistance du circuit. L'orientation du circuit est fixée arbitrairement. Un opérateur anime la barre d'une vitesse  $\vec{v} = v \vec{e}_x$ , qui devient ainsi une portion de circuit électrique en mouvement dans un champ magnétique extérieur indépendant du temps : c'est un cas d'induction de Lorentz. En chaque point M de la barre règne un champ électromoteur  $\vec{E}_m = \vec{v} \wedge \vec{B} = v \vec{e}_x \wedge B \vec{e}_z = -vB \vec{e}_y$ . Le champ électromoteur est nul ailleurs. La FEM induite dans le circuit est obtenue en calculant la circulation de  $\overline{E}_m$  le long du circuit. Ici, nous choisissons arbitrairement de calculer la circulation dans le sens choisi pour  $i$ :

$$
e = \oint_{\text{circuit}} \overrightarrow{E}_m \cdot \overrightarrow{dl} = \int_C^D -v \overrightarrow{B} \cdot \overrightarrow{e}_y \cdot dy \overrightarrow{e}_y = \int_0^\ell -v \overrightarrow{B} dy = -v \overrightarrow{B} \ell \tag{28}
$$

Le circuit électrique équivalent est donné sur la figure. Il conduit à l'équation électrique suivante :

$$
i = \frac{e}{R} = -\frac{vB\ell}{R} \tag{29}
$$

Rq : Si on avait calculer l'intégral dans l'autre sens on aurait un "+" au lieu du "-" pour e, mais elle aurait été dirigée de D vers C donc on aurait la même équation électrique. (Autres remarques voir page 543 du Renvoizé).

La loi de Faraday  $e = -d\phi/dt$  est valable quelle que soit la cause de variation du ux magnétique à travers le circuit (mouvement du circuit par rapport aux sources et/ou variations temporelles du champ magnétique).

La barre est parcourue par un courant électrique alors qu'elle est plongée dans un champ magnétique. Elle est donc soumis à des actions de Laplace  $(d\vec{F}_L = \vec{j} d\tau \wedge \vec{B} =$  $i\overrightarrow{d\ell} \wedge \overrightarrow{B}$  :

$$
\overrightarrow{F}_L = \int_C^D i \overrightarrow{dl} \wedge \overrightarrow{B} = \int_{y=0}^\ell i dy \overrightarrow{e}_y \wedge B \overrightarrow{e}_z = \int_{y=0}^\ell -\frac{vB\ell}{R} dy B(+\overrightarrow{e}_x) = -\frac{vB^2\ell^2}{R} \overrightarrow{e}_x \tag{30}
$$

La force de Laplace tend à ralentir la barre quel que soit le signe de  $v$ . La puissance mécanique fournie par la force de Laplace à la barre, dans le référentiel des rails est :

$$
P_L = \overrightarrow{F}_L \cdot \overrightarrow{v} = -\frac{v^2 B^2 \ell^2}{R} \tag{31}
$$

Par ailleurs la puissance électrique  $P_e$  fournie par la FEM induite au reste du circuit est, en convention générateur :

$$
P_e = e \times i = \frac{e^2}{R} = \frac{v^2 B^2 \ell^2}{R}
$$
\n(32)

On constate que  $P_L = -P_e$ . Ce résultat est général pour l'induction de Lorentz dans le cas où le champ magnétique est permanent !. Si le champ magnétique est temporelle variable, il existe en plus une FEM de Neumann et le bilan de puissance est modiée.

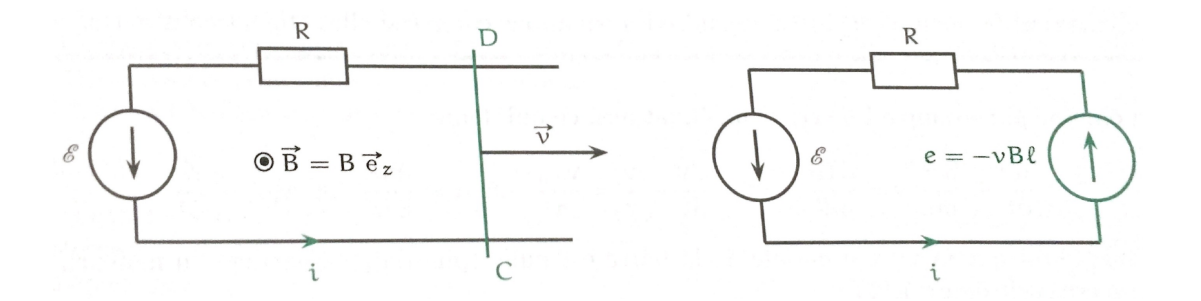

Les rails de Laplace peuvent être utilisés comme un moteur, à condition d'alimenter le dispositif par un générateur électrique. La barre étant initialement immobile, le générateur fait circuler un courant. Étant plongée dans un champ magnétique, la barre est alors soumise à une force de Laplace qui la met en mouvement. La barre est donc le siège d'une FEM induite, ce qui donne le schéma électrique équivalent.

Pour la résolution du problème on choisit l'orientation indiquée sur la figure. Lorsque la barre évolue à la vitesse  $\vec{v}$ , on peut calculer la FEM comme à la section précédente :  $e = -d\phi/dt = -vB\ell$ . Le schéma électrique équivalent donne l'équation électrique :

$$
\mathcal{E} + e = Ri \Longrightarrow \mathcal{E} - vB\ell = Ri \tag{33}
$$

Dans le référentiel galiléen des rails, la barre est soumise à son poids  $m\overrightarrow{g}$  , à la réaction  $\overrightarrow{R}$ des rails qui est purement verticale s'il n'y a pas de frottement et aux actions de Laplace :

$$
\overrightarrow{F}_L = \int_C^D i \overrightarrow{dl} \wedge \overrightarrow{B} = \int_{y=0}^\ell i dy \overrightarrow{e}_y \wedge B \overrightarrow{e}_z = i \ell B \overrightarrow{e}_x \tag{34}
$$

Le théorème de la résultante dynamique appliqué à la barre s'écrit :

$$
m\frac{d\overrightarrow{v}}{dt} = m\overrightarrow{g} + \overrightarrow{R} + \overrightarrow{F}_L \Longrightarrow m\frac{dv}{dt} = i\ell B
$$
\n(35)

On a posé les équations électrique et mécanique du problème. On élimine par exemple  $i$ de ces deux équations, ce qui donne :

$$
\frac{dv}{dt} + \frac{B^2 \ell^2}{mR} v = \frac{\mathcal{E} \ell B}{mR} \Longrightarrow \frac{dv}{dt} + \frac{v}{\tau} = \frac{v_{lim}}{\tau}
$$
(36)

où  $\tau = mR/(B\ell)^2$  et  $v_{lim} = \mathcal{E}/(B\ell)$ . En supposant que la vitesse initiale de la barre est nulle (phase de démarrage du moteur), la vitesse est :

$$
v(t) = v_{lim} \left[ 1 - \exp\left(-\frac{t}{\tau}\right) \right]
$$
 (37)

On a ainsi pu voir le principe des moteurs.

Rq : Pour le cas où la barre est aussi alimenté par un courant voir le Garing page 203.

Rq : Pour des explication pour les machines à courant continue voir page 547 du Renvoizé.

Rq : Pour le cas d'un circuit non filiforme page 548 du Renvoizé.

#### 3.2 Freinage par courant de Foucault

MANIP : Peut être faire la manip de l'aimant qui tombe dans un tube conducteur page 397-398 du Bellier.

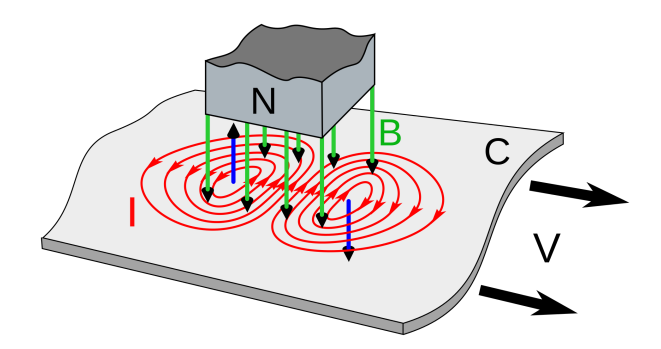

FIGURE 1 – Les courants de Foucault (I, rouge) induits dans une plaque métallique (C) se déplaçant vers la droite par un aimant stationnaire (N). Le champ magnétique (B, vert) est dirigé vers le bas. Les courants génèrent leur propre champ magnétique (flèches bleues) qui produit une force de traînée qui s'oppose au mouvement.

On appelle courants de Foucault les courants électriques créés dans une masse conductrice, soit par la variation au cours du temps d'un champ magnétique extérieur traversant ce milieu (le flux du champ à travers le milieu), soit par un déplacement de cette masse dans un champ magnétique. Ils sont une conséquence de l'induction électromagnétique. Ces courants ont deux effets :

- ils créent un champ magnétique qui s'oppose à la cause de la variation du champ extérieur (loi de Lenz) ;
- ils provoquent un échauffement par effet Joule de la masse conductrice d'autant plus fort que la vitesse entre l'inducteur et la pièce conductrice est importante.

Lorsque la variation de flux est due à un déplacement du milieu devant un champ magnétique constant, les courants de Foucault sont responsables de l'apparition de forces de Laplace qui s'opposent au déplacement, d'où l'effet de freinage observé sur les systèmes utilisant ce genre de dispositif.

Expliquer la manip issu du BUP. Je ne pense pas qu'elle soit réalisable le jour-J au vu du matériel nécessaire.

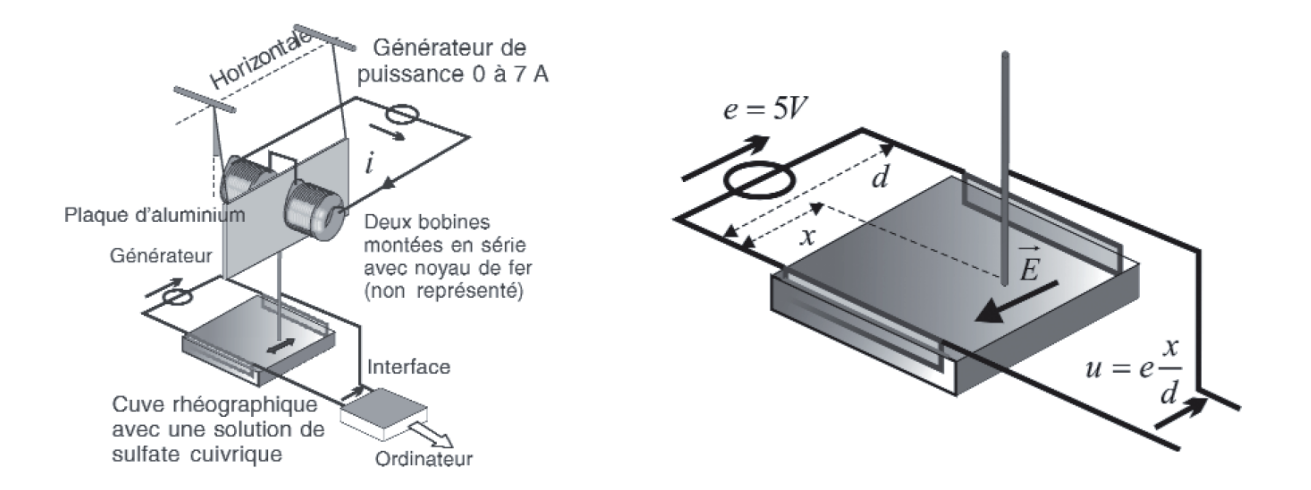

Soit une plaque en aluminium de  $30cm \times 30cm$  suspendue à deux fils parallèles qui peut effecteur des oscillations dans le champs de pesanteur. Des bobines d'axe commun horizontal sont placées de part et d'autre de la plaque de telle sorte que celle-ci oscille dans le plan médiateur du système. Un générateur associé aux bobines permet de modifier la valeur du champ magnétique et par conséquent du coefficient d'amortissement. La position du mobile est repérée par une méthode rhéographique.

Le champ magnétique n'est pas uniforme dans l'entrefer. Mais en tout point  $M$  du plan médiateur des bobines, il est perpendiculaire à ce plan, que nous noterons XOY où O est le centre du dispositif expérimental.

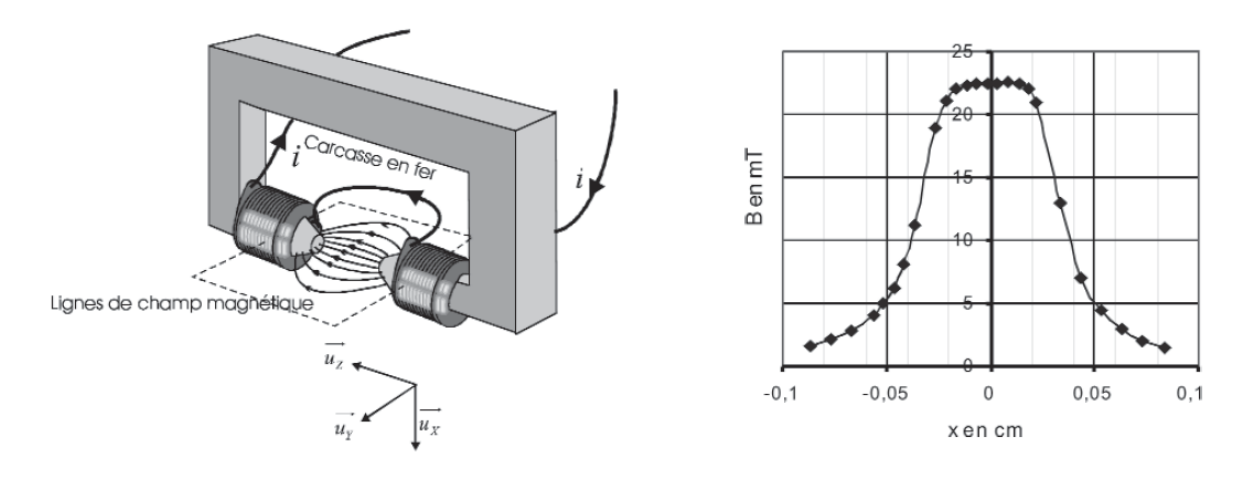

La norme du champ magnétique peut être mesurée sur l'axe  $OX$  de part et d'autre de  $O$  au moyen d'une petit sonde à effet Hall. La courbe nous montre qu'il y a invariance par rotation autour de l'axe OZ. Nous pouvons alors écrire  $\vec{B}(M) = B_z(R)\vec{u}_z$  à l'intensité dans les bobines fixées. La norme est maximale en  $O$ .

#### Résultats expérimentaux

Plusieurs enregistrement sont fait pour I variant de 0A à 4A dans les bobines.

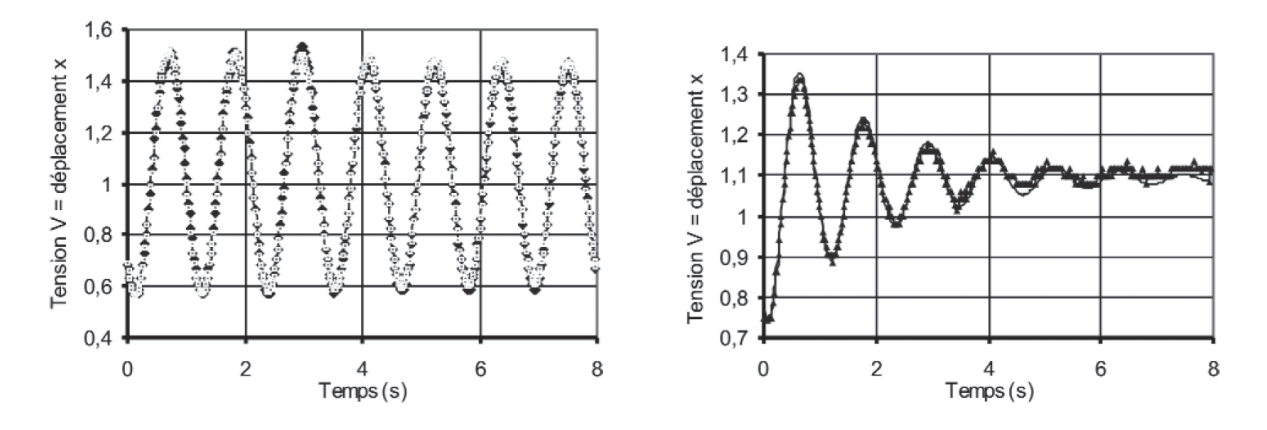

On remarque que plus l'intensité est importante plus l'amortissent est signicatif et rapide. On peut essayer de modéliser mathématique cette réponse tel que  $u(t)A +$  $C \exp(\lambda t) \cos(\omega t + \phi)$  typique d'un oscillateur harmonique amorti par frottement fluide. On voit que le modèle fonctionne relativement bien.

La modélisation utilisée signifie que la plaque est soumise à une force de freine de la force  $\overrightarrow{F}_L = -\alpha \overrightarrow{v}$  et qu'en l'absence d'amortissement, les oscillations de la plaque de masse  $m$  sont harmoniques. En effet comme la puissance des tensions des fils de suspension de longueur  $L$  est nulle, le théorème de la puissance cinétique appliqué à la plaque en translation donne une équation différentielle vérifiée par l'angle  $\theta$  que forment un des fils avec la verticale :

$$
\frac{d}{dt}\left(\frac{1}{2}mL^2\left[\frac{d\theta}{dt}\right]^2 + mgL(1-\cos\theta) = -\alpha L^2\left[\frac{d\theta}{dt}\right]^2\right) \tag{38}
$$

Dans l'hypothèse des oscillations de faibles amplitude, on peut faire l'approximation  $\theta \simeq$  $(x-x_0)/L$  et il vient :

$$
\frac{d^2x}{dt^2} + \frac{\alpha}{m}\frac{dx}{dt} + \frac{g}{L}x = \frac{g}{L}x_0
$$
  

$$
\implies \frac{d^2x}{dt^2} + 2\lambda\frac{dx}{dt} + \omega_0^2 x = \omega_0^2 x_0
$$
 (39)

avec  $\lambda = \alpha/2m$ . Ainsi expérimentalement on peut retrouver  $\lambda$  en fonction de l'intensité du courant dans les bobines.

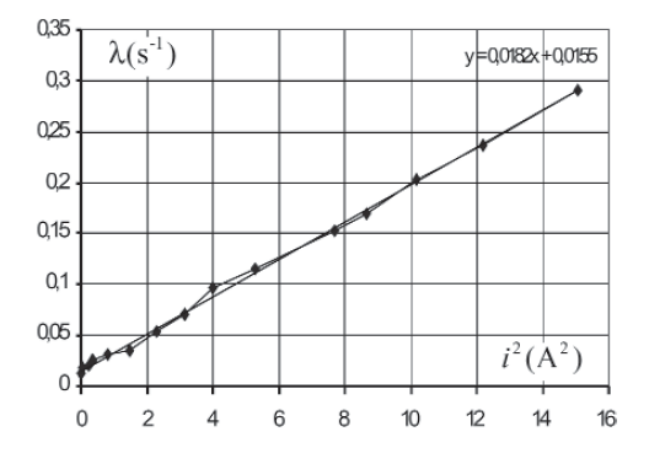

Le graphe montre que les résultats expérimentaux sont en bon accord avec le modèle :

$$
\lambda = \lambda_0 + ki^2 \tag{40}
$$

 $\lambda_0$  est lié à l'amortissement résiduel (frottement avec l'air). Il est donc surprenant que  $\lambda - \lambda_0$  soit proportionnelle au carré de l'intensité dans les bobines :  $\lambda - \lambda_0 = 0,0182i^2$ .

#### Confrontation avec un modèle

Le modèle usuellement développé à un niveau élémentaire repose sur une hypothèse essentielle. La densité de courant  $\overrightarrow{j}$  dans la zone de champ magnétique ne dépend que du champ électromoteur  $\vec{E}_m = \vec{v} \wedge \vec{B}$  qui règne dans le conducteur. Comme  $\vec{v} = v \vec{u}_y$ et  $\vec{B}(M) = B_z(R) \vec{u}_z$ , nous obtenons  $\vec{E}_m = vB_z(R) \vec{u}_x$  puis  $\vec{j} = \gamma \vec{E}_m = \gamma vB_z(R) \vec{u}_x$ en notant  $\gamma$  la conductivité de l'aluminium.

La densité volumique de force de Laplace s'écrit :

$$
\overrightarrow{f}_L = \overrightarrow{j} \wedge \overrightarrow{B} = -\gamma v B_z^2 \overrightarrow{u}_y \tag{41}
$$

Pour calculer la résultante des forces de Laplace, il suffit d'intégrer sur le volume conducteur d'épaisseur h :

$$
\overrightarrow{F}_L = -\gamma v \left| \int_{R=0}^{\infty} \int_{\theta=0}^{2\pi} \int_{Z=h/2}^{h/2} B_z^2 R dR d\theta dZ \right| \overrightarrow{u}_y \tag{42}
$$

La force de Laplace est bien une force opposée à la vitesse du mobile du type  $\overrightarrow{F}_L=-\alpha\overrightarrow{v}$  . Le coefficient de frottement  $\alpha$  peut se simplifier :

$$
\alpha_{theo} = 2\pi h \gamma \int_{R=0}^{\infty} B_z^2 R dR \tag{43}
$$

Application numérique : pour  $i = 1A$ ,  $\lambda - \lambda_0 = 0$ ,  $0.0182s^{-1}$  d'où  $\alpha_{exp} = 0$ ,  $0.0138kg$  pour  $m = 381g$ . Connaissant  $B_z(R)$  expérimentalement on peut estimer avec un ordinateur :

$$
C = \int_{R=0}^{\infty} B_z^2 R dR = 2{,}53.10^{-7}T^2 m^2
$$
\n(44)

Comme  $\gamma_{Al} = 3,61.10^7 \Omega^{-1} m^{-1}, \alpha_{theo} = 0,086 kg/s.$  On a le même ordre de grandeur mais un facteur 6 du au fait des diérentes hypothèses faites dans cette études.

Rq : Plus d'explications sur les articles BUP 891 et 902.

Le freinage par courants de Foucault intervient dans de nombreuses applications technologiques modernes. Outre les freins pour camions, on peut citer la limitation des oscillations des satellites et des vibrations des fusées ou des navettes spatiales.

#### Chauffage par induction

```
(Facultatif si le temps)
Voir page 170 du Garing
```
# Conclusion

Au cours de cette leçon, nous avons étudié le phénomène d'induction, et nous avons vu des applications particulièrement utiles dans le cadre quotidien comme le principe de fonctionnement des moteurs ou bien le freinage par courant de Foucault. Dans une autre leçon vous allez justement voir le principe de fonctionnement de moteur synchrone, asynchrone et des moteurs à courant continu.

Rq : Être au point sur les jauges de Lorentz et de Coulomb.